## **Demandes**

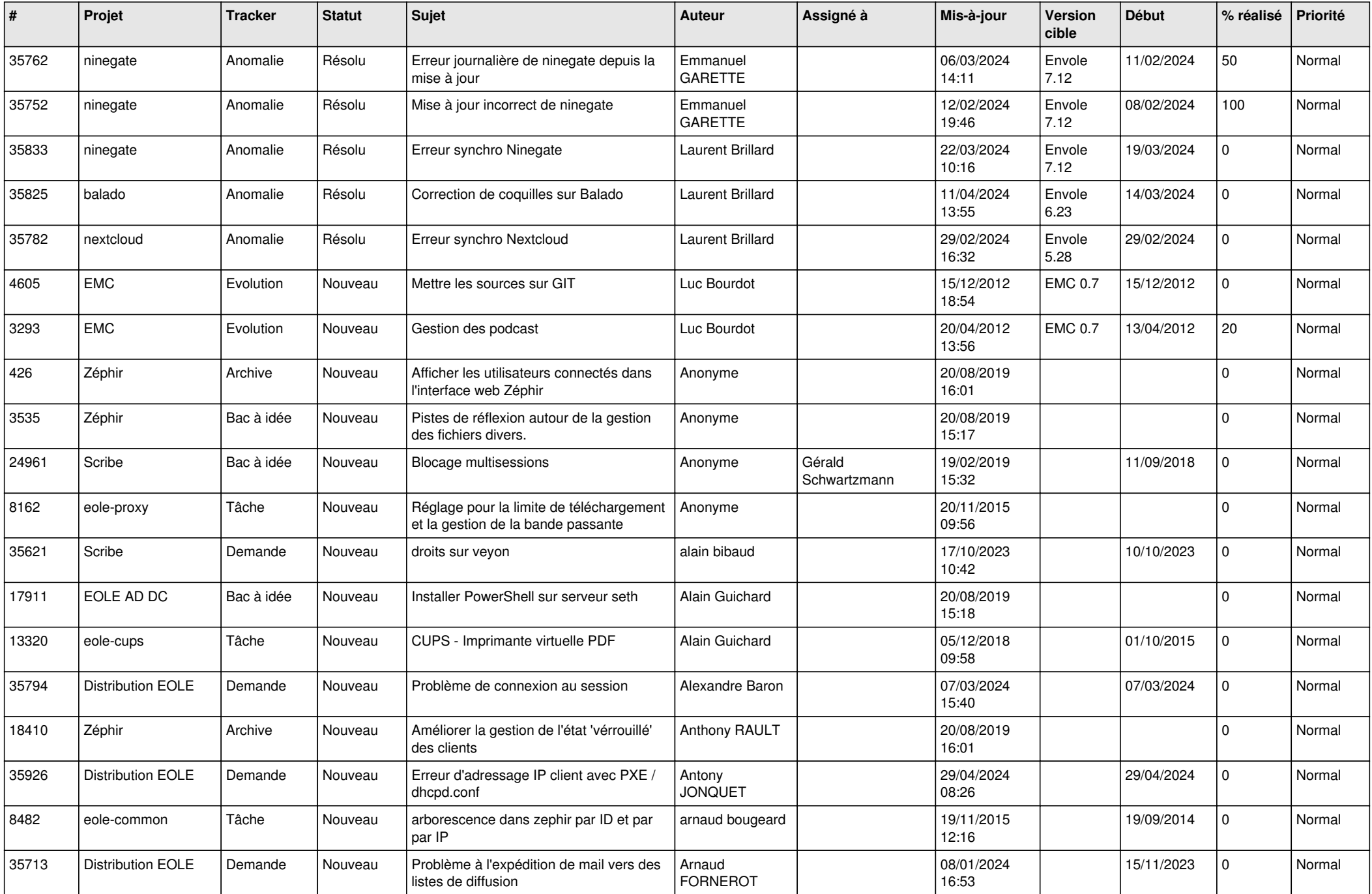

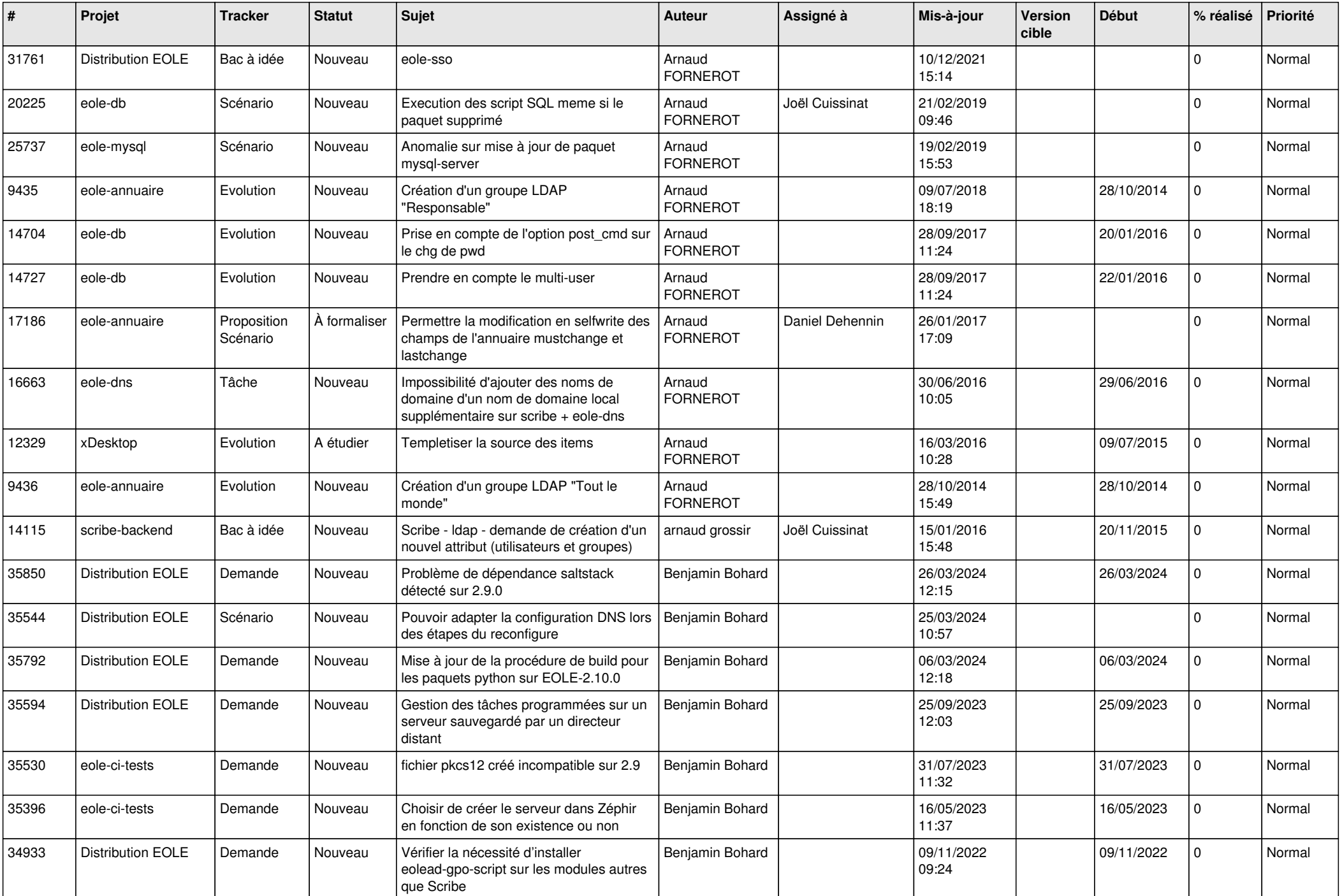

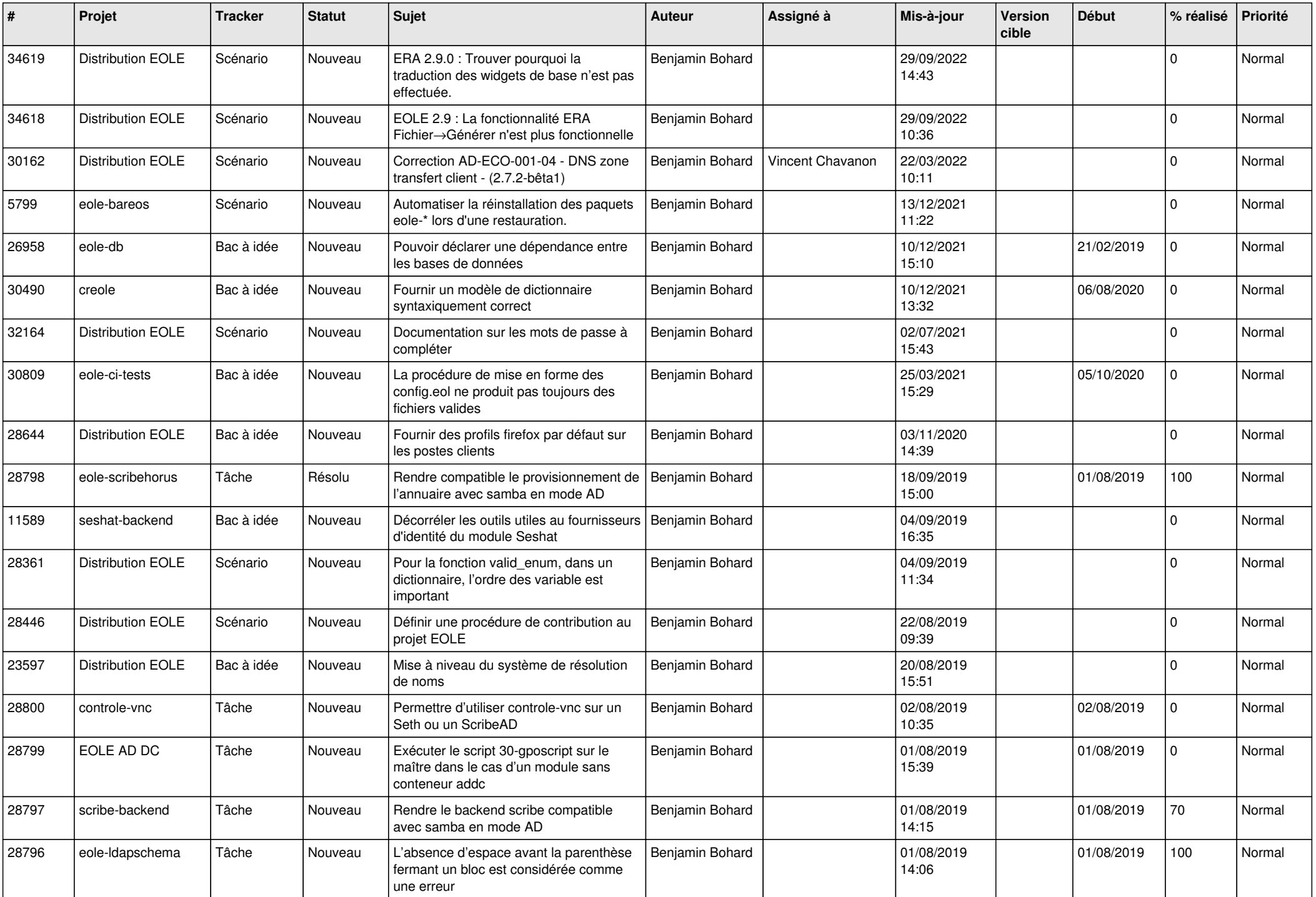

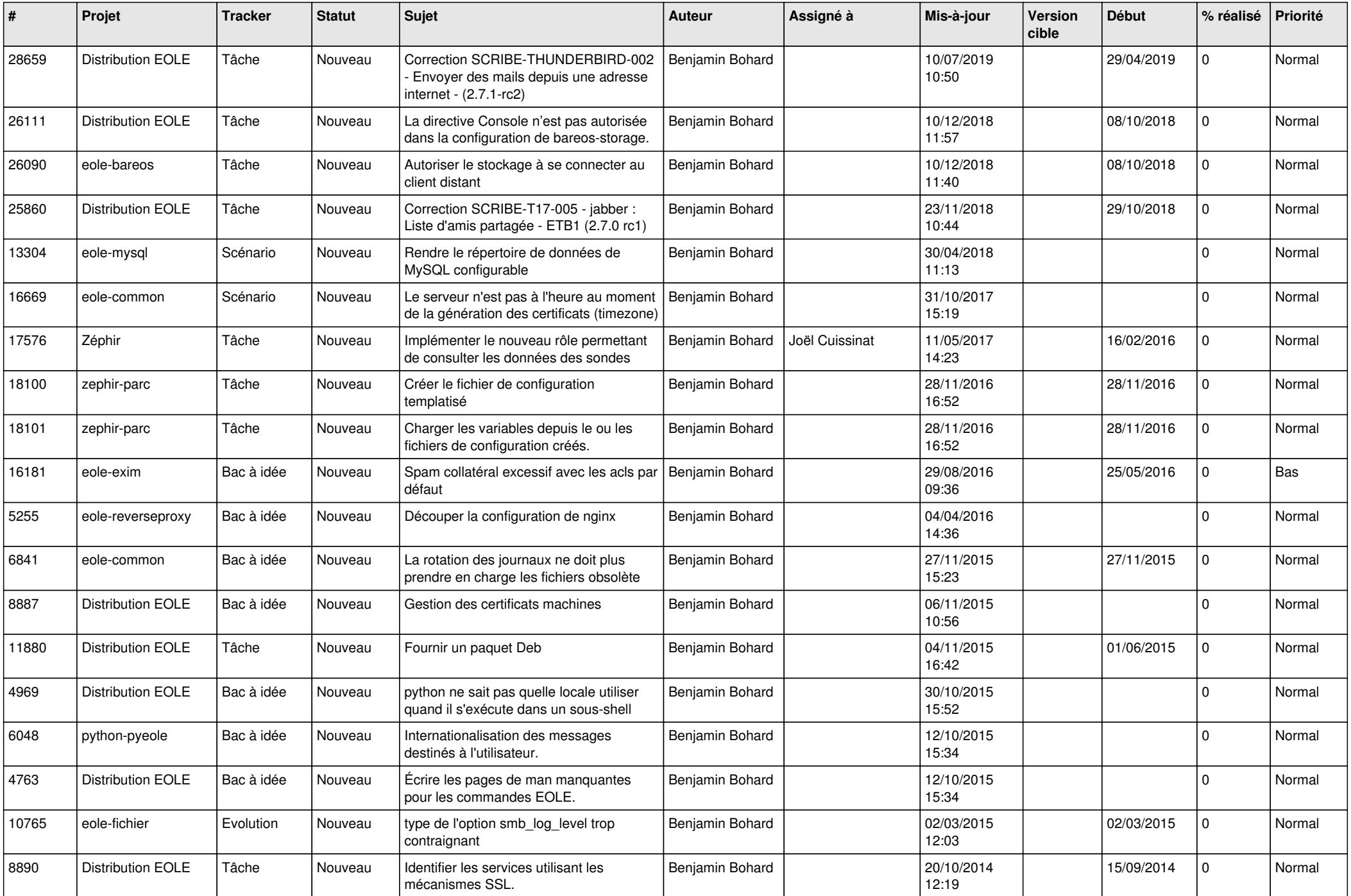

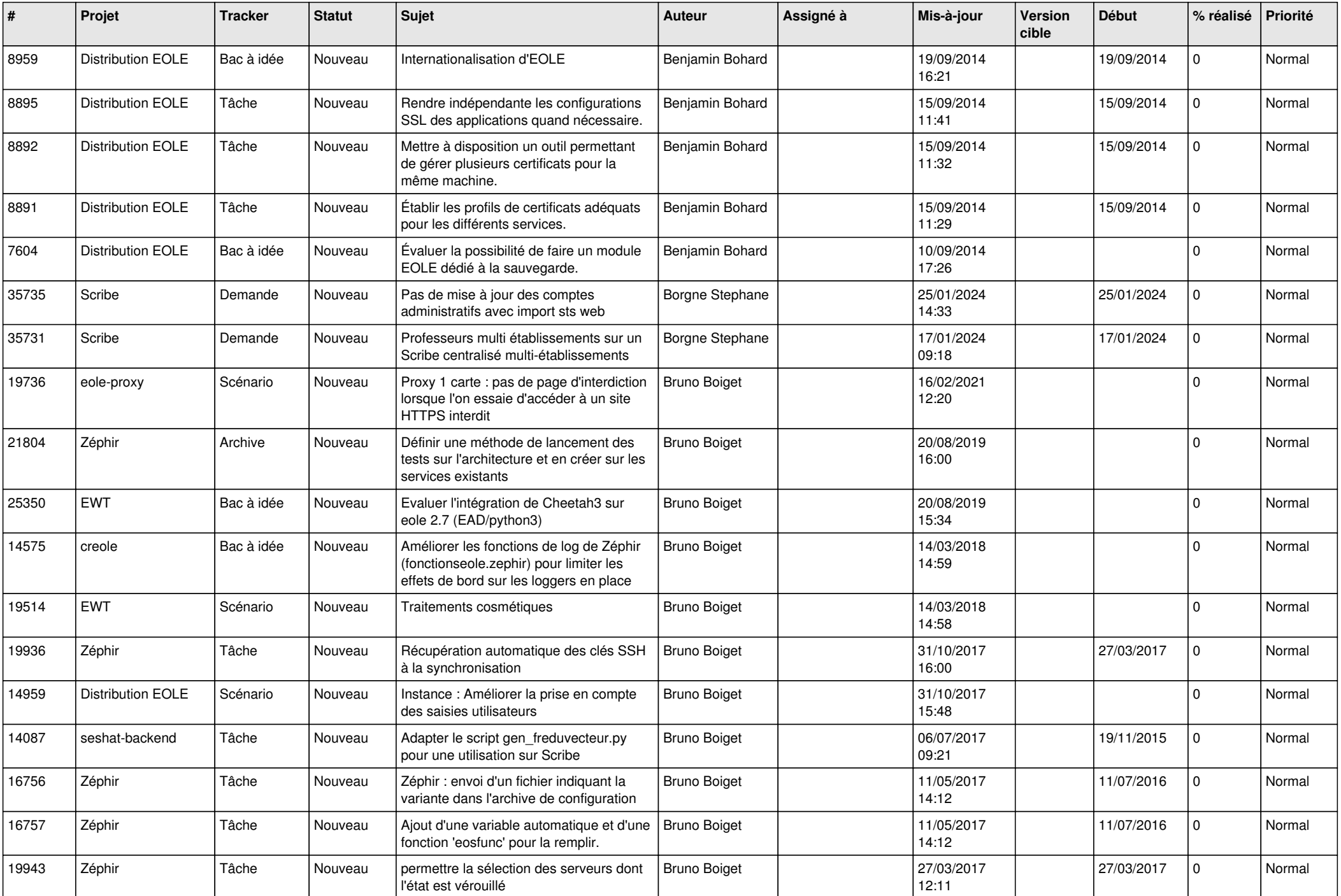

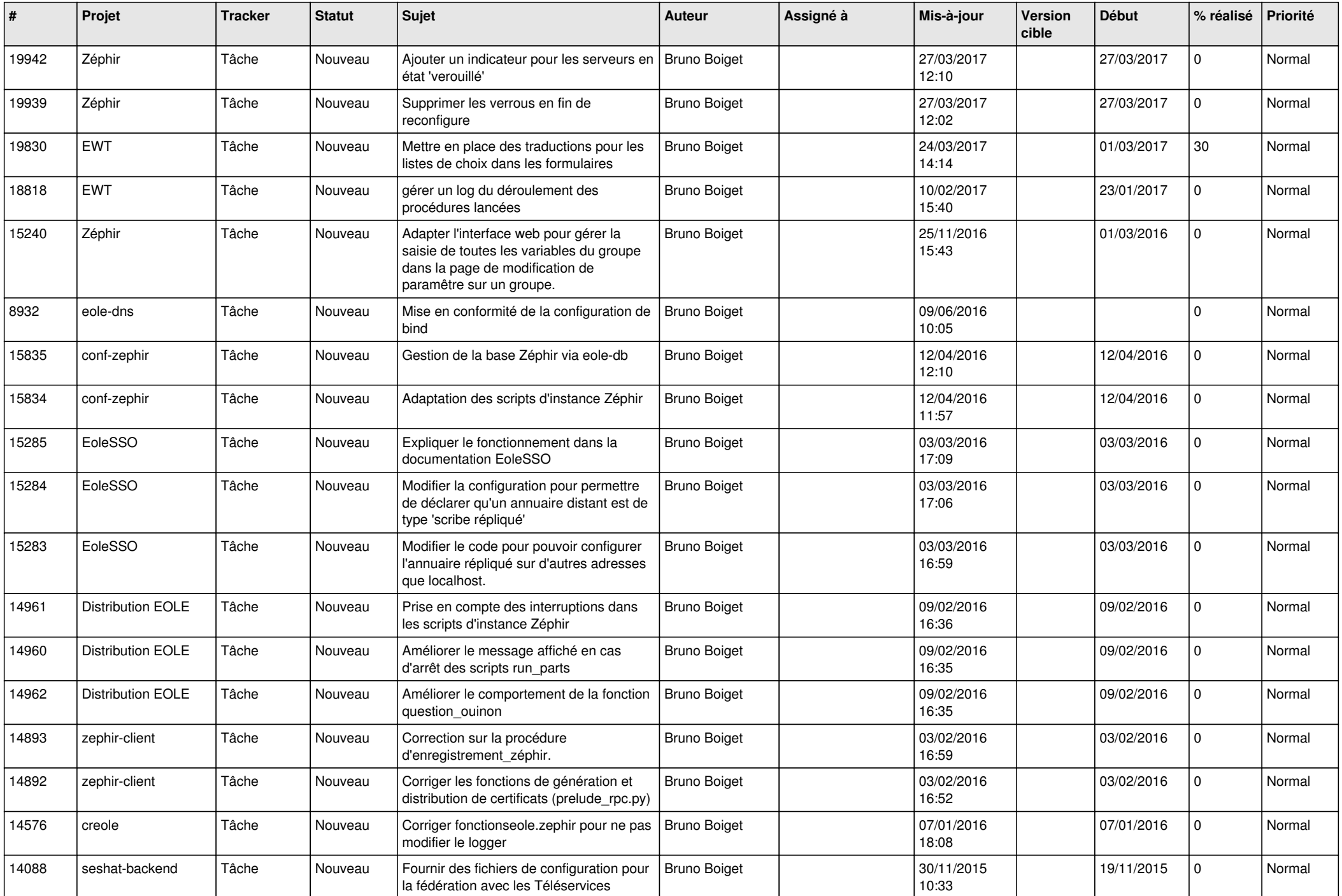

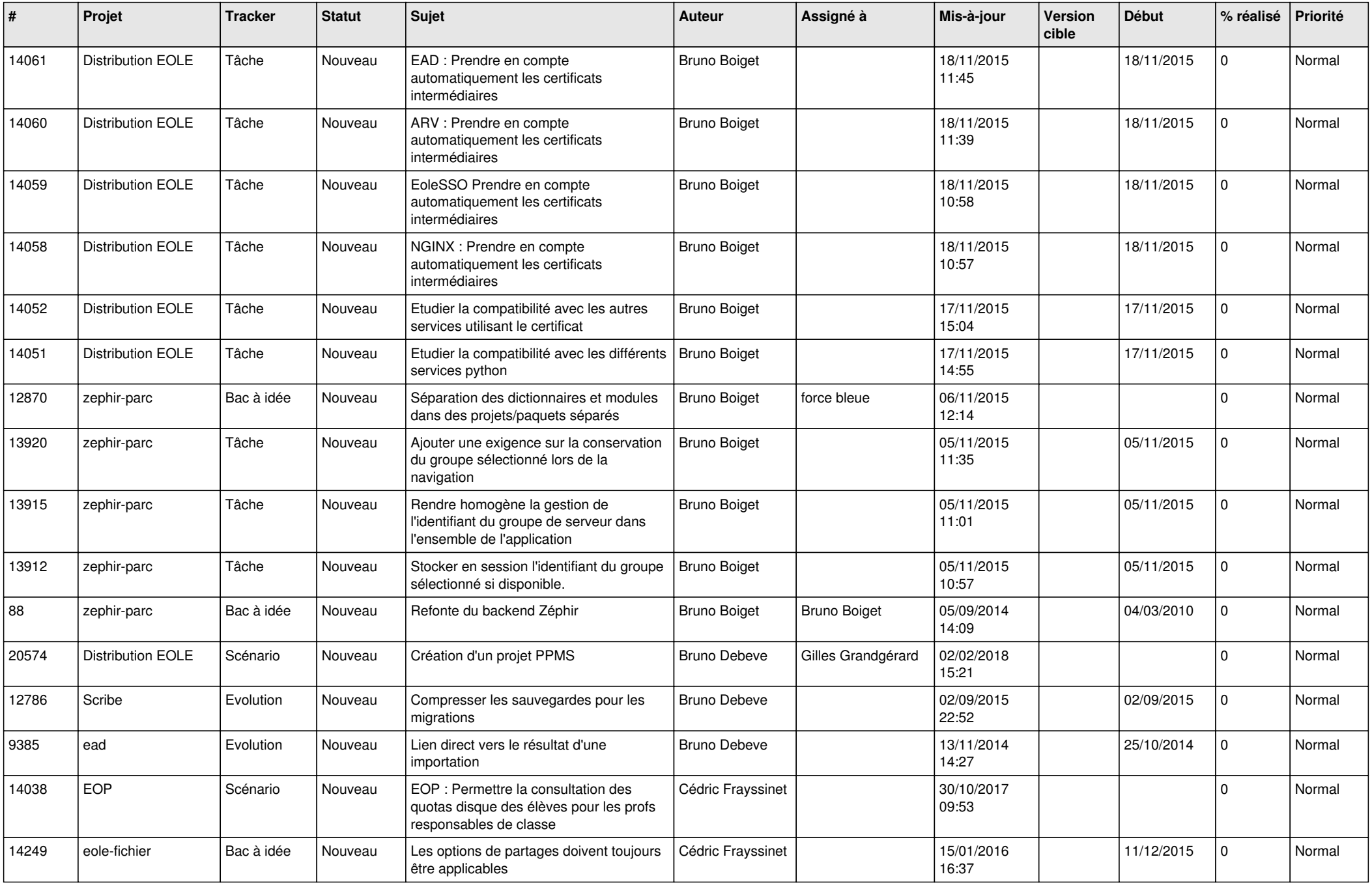

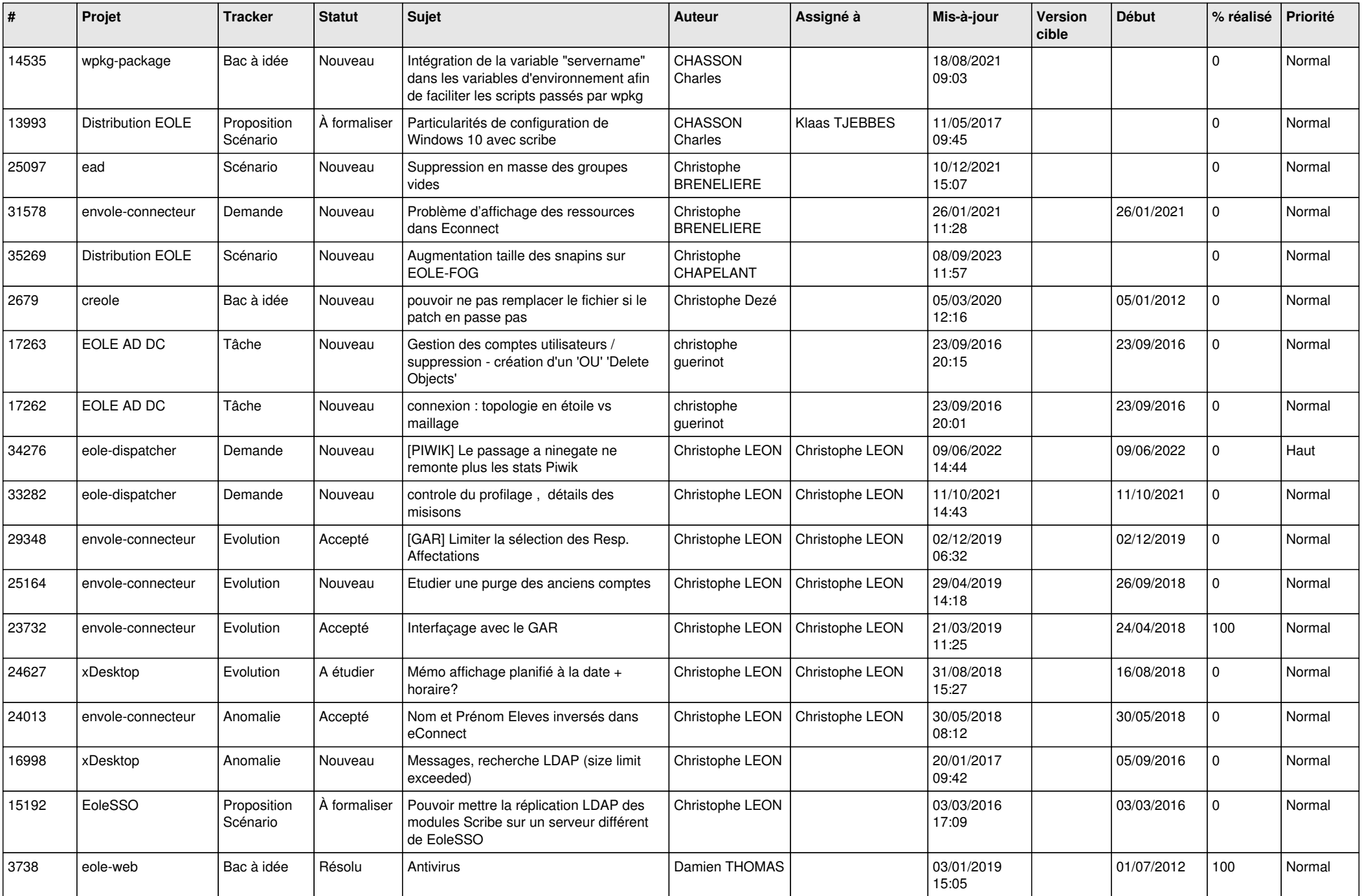

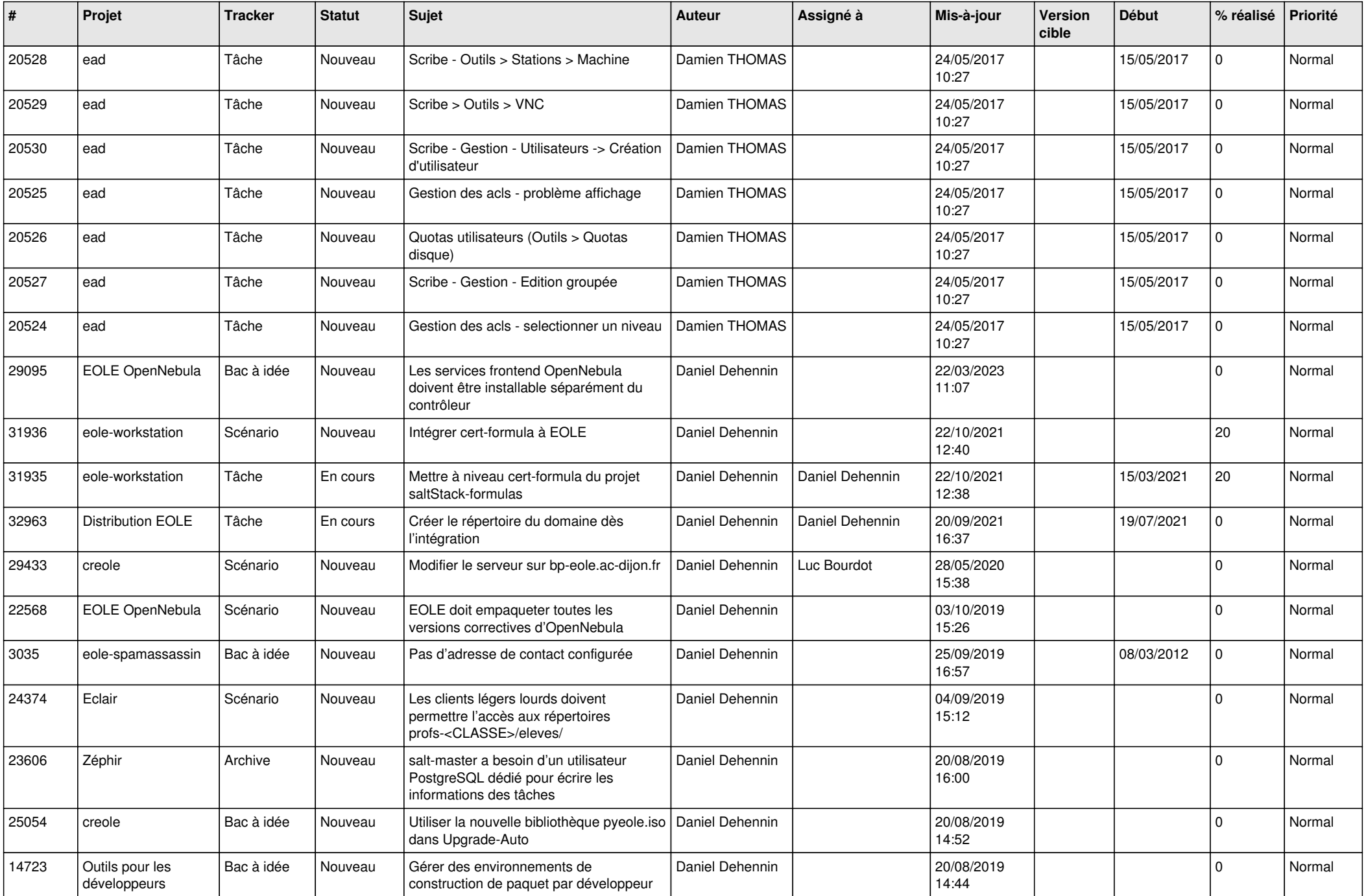

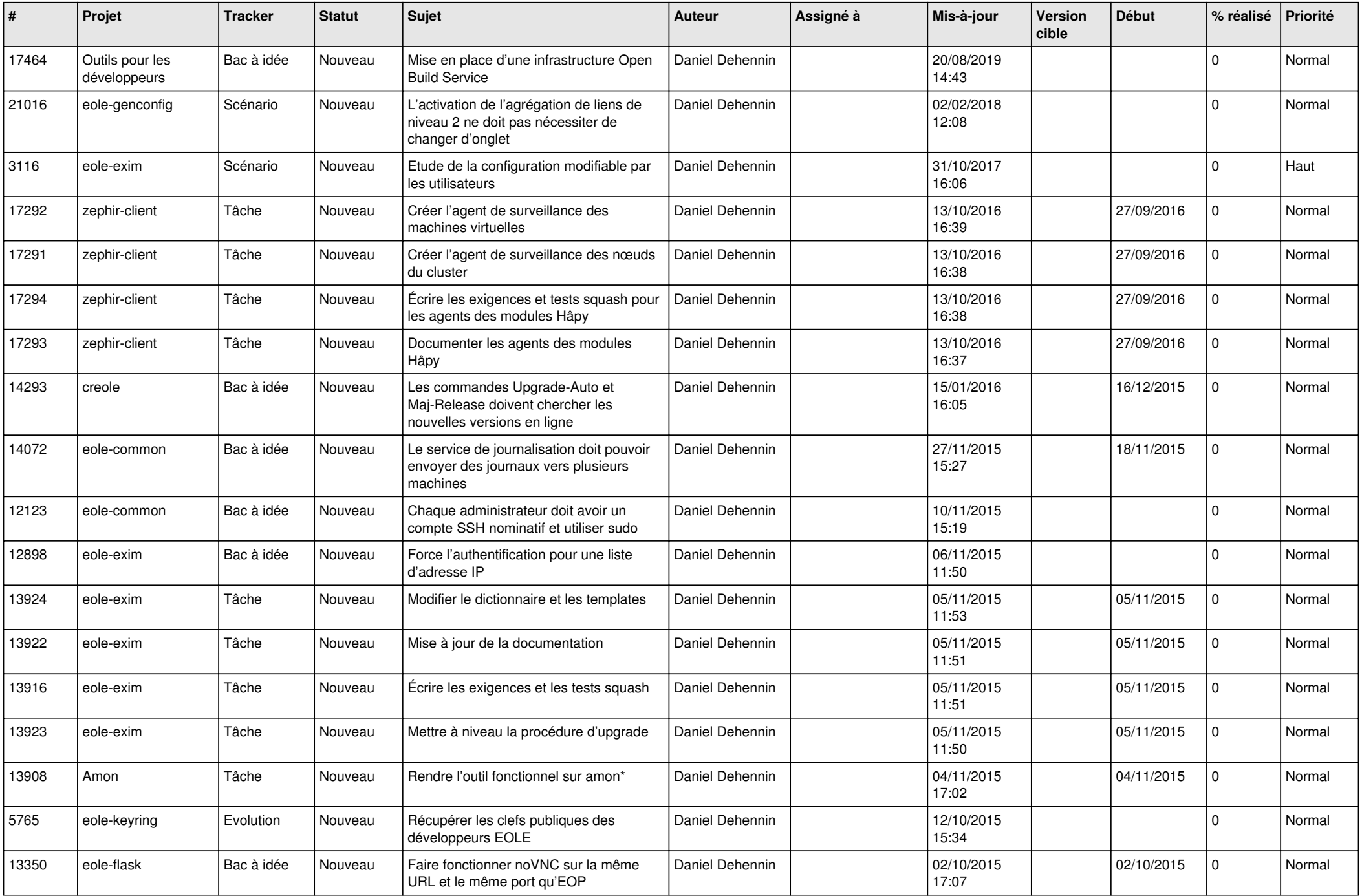

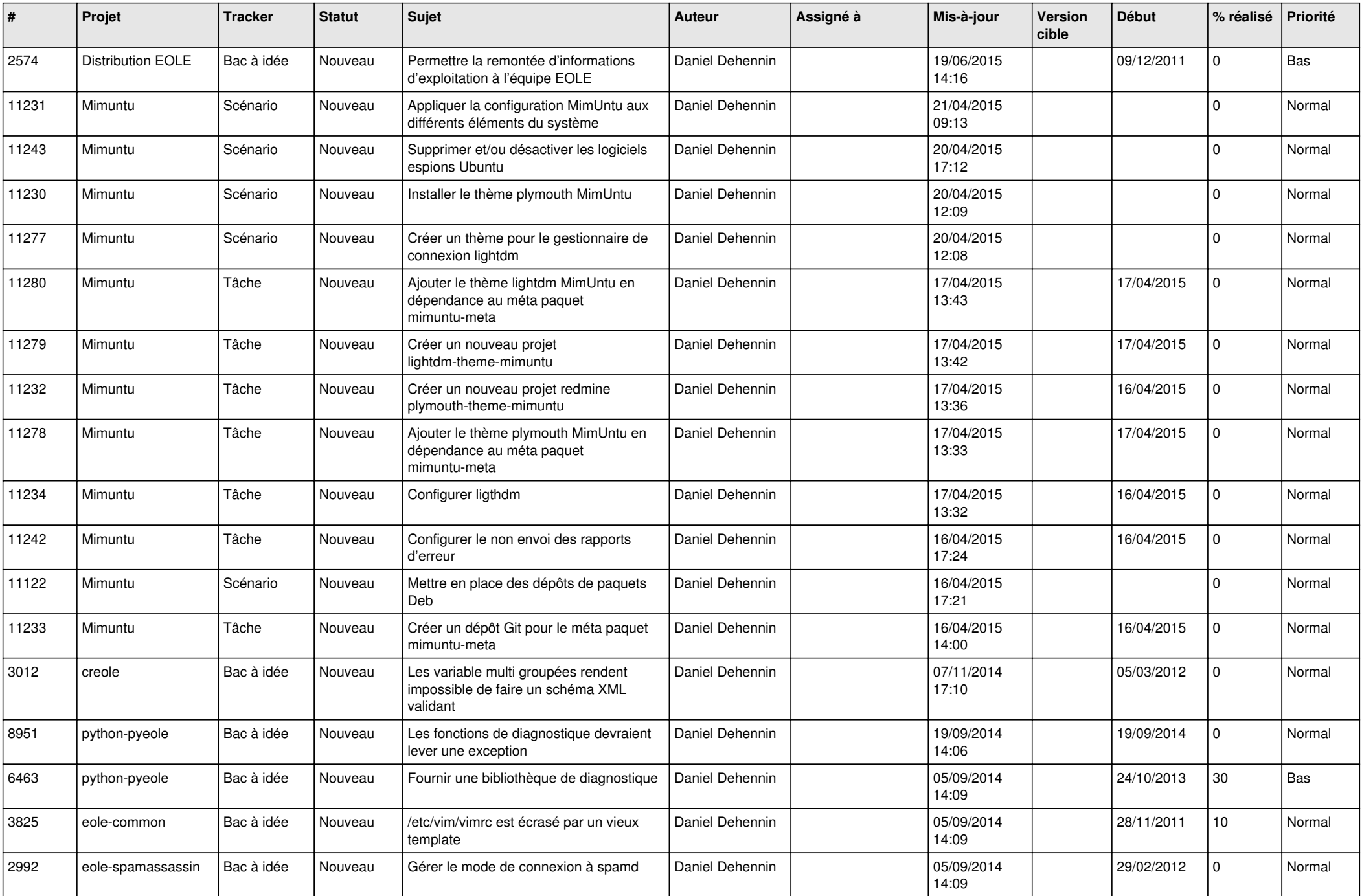

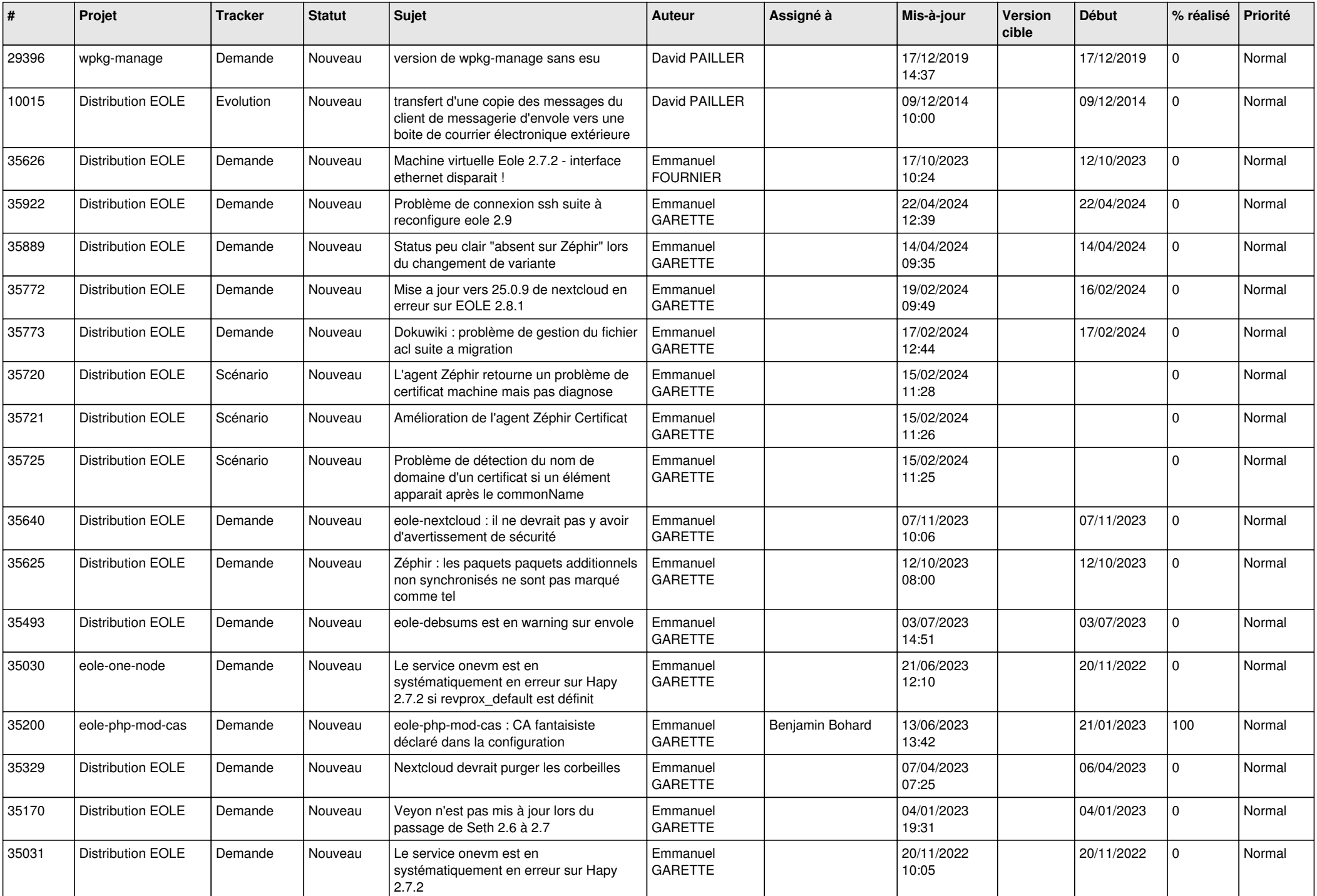

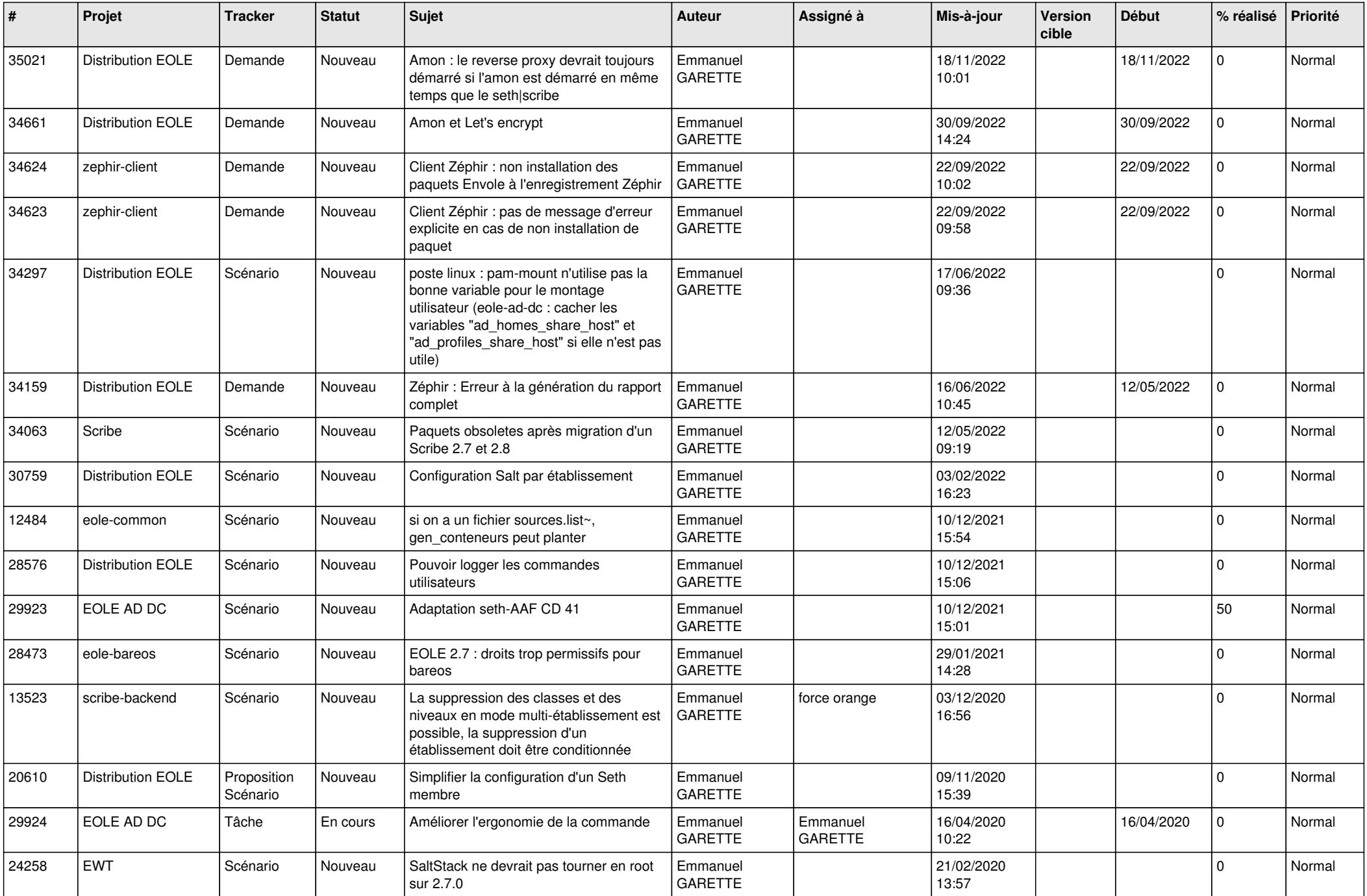

![](_page_13_Picture_594.jpeg)

![](_page_14_Picture_639.jpeg)

![](_page_15_Picture_611.jpeg)

![](_page_16_Picture_642.jpeg)

![](_page_17_Picture_651.jpeg)

![](_page_18_Picture_641.jpeg)

![](_page_19_Picture_647.jpeg)

![](_page_20_Picture_536.jpeg)

![](_page_21_Picture_515.jpeg)

![](_page_22_Picture_582.jpeg)

![](_page_23_Picture_612.jpeg)

![](_page_24_Picture_605.jpeg)

![](_page_25_Picture_625.jpeg)

![](_page_26_Picture_630.jpeg)

![](_page_27_Picture_614.jpeg)

**...**